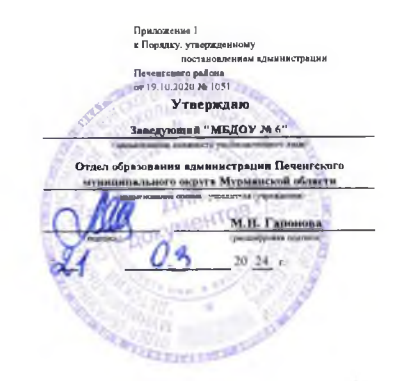

35

## План финансово-хозяйственной деятельности на 2024 год и плановый пермод 2025 и 2026 годов

от 18 марта 2024 г.

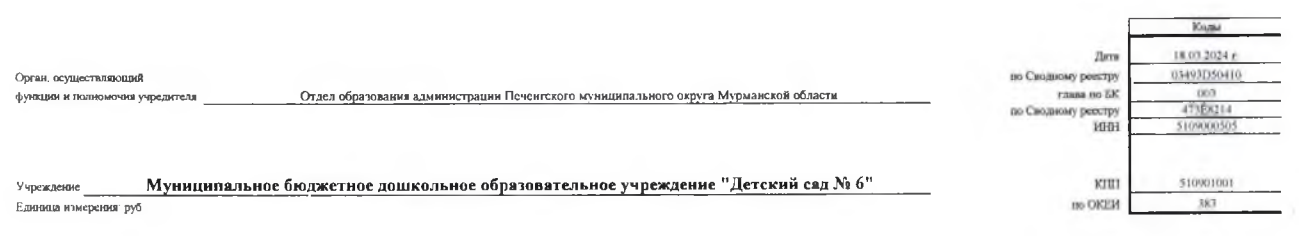

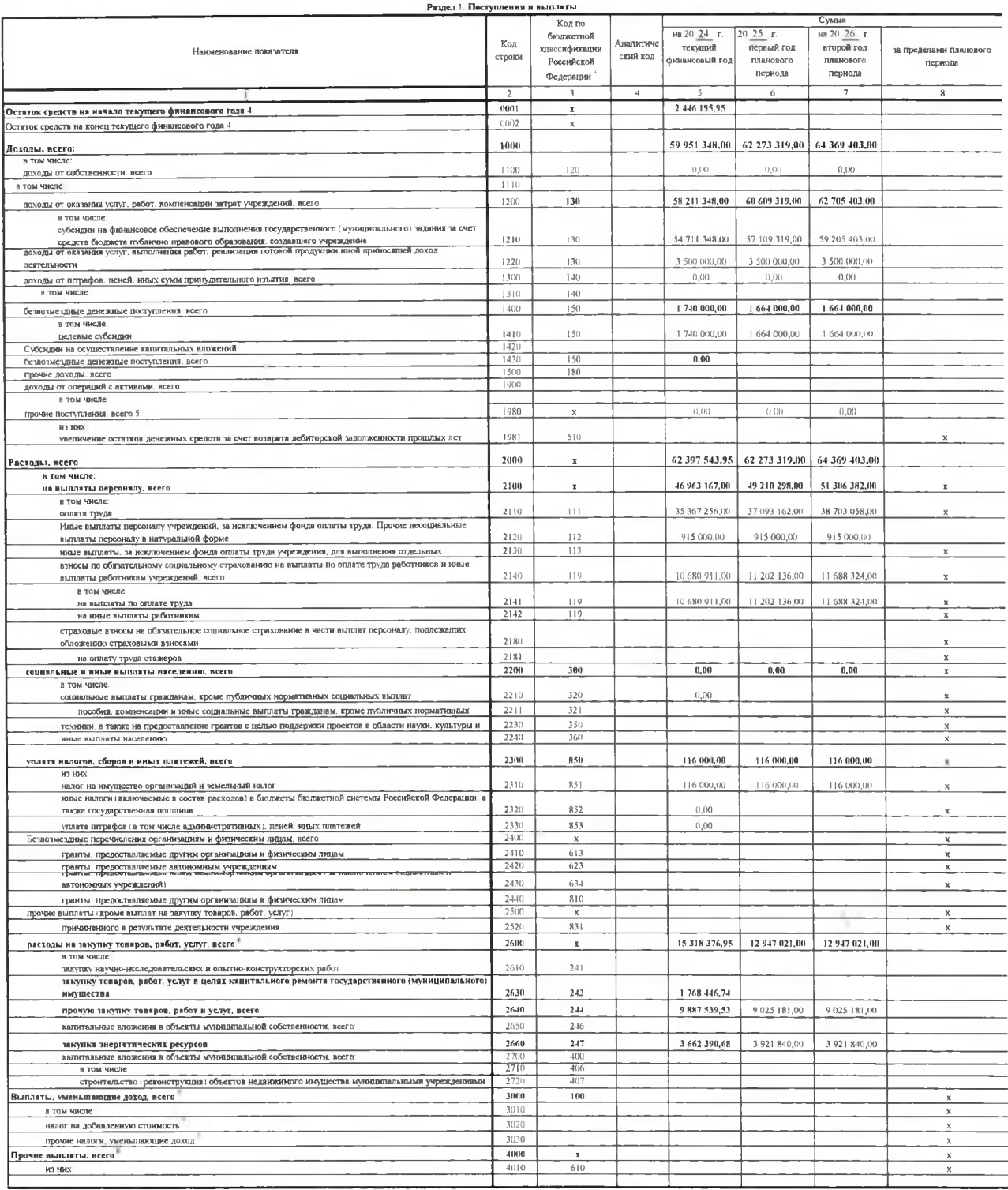

 $\ddot{\phantom{a}}$ 

.<br>Попатия прочи посущений выночного собя в том чное поизвени деекных ордет в счет воврат абсторогой залижниети прошли лет, кдючы возрат прасстанных занов нерозных в тиже и счет возрата средственных нарядей принятия соправ

- Показтов выпат во расходам из закупки токров, работ, услуг, отраженные атроге 2600 Разана 1 "Покупления в выпать" Плана, подлежет деталимия в Разане 2 "Сводения по выплаты на чакупку тогаров, работ, услуг "Плана.<br>-

×,

## Раздел 2. Сведения по выплатам на закупки товаров. работ, услуг 10

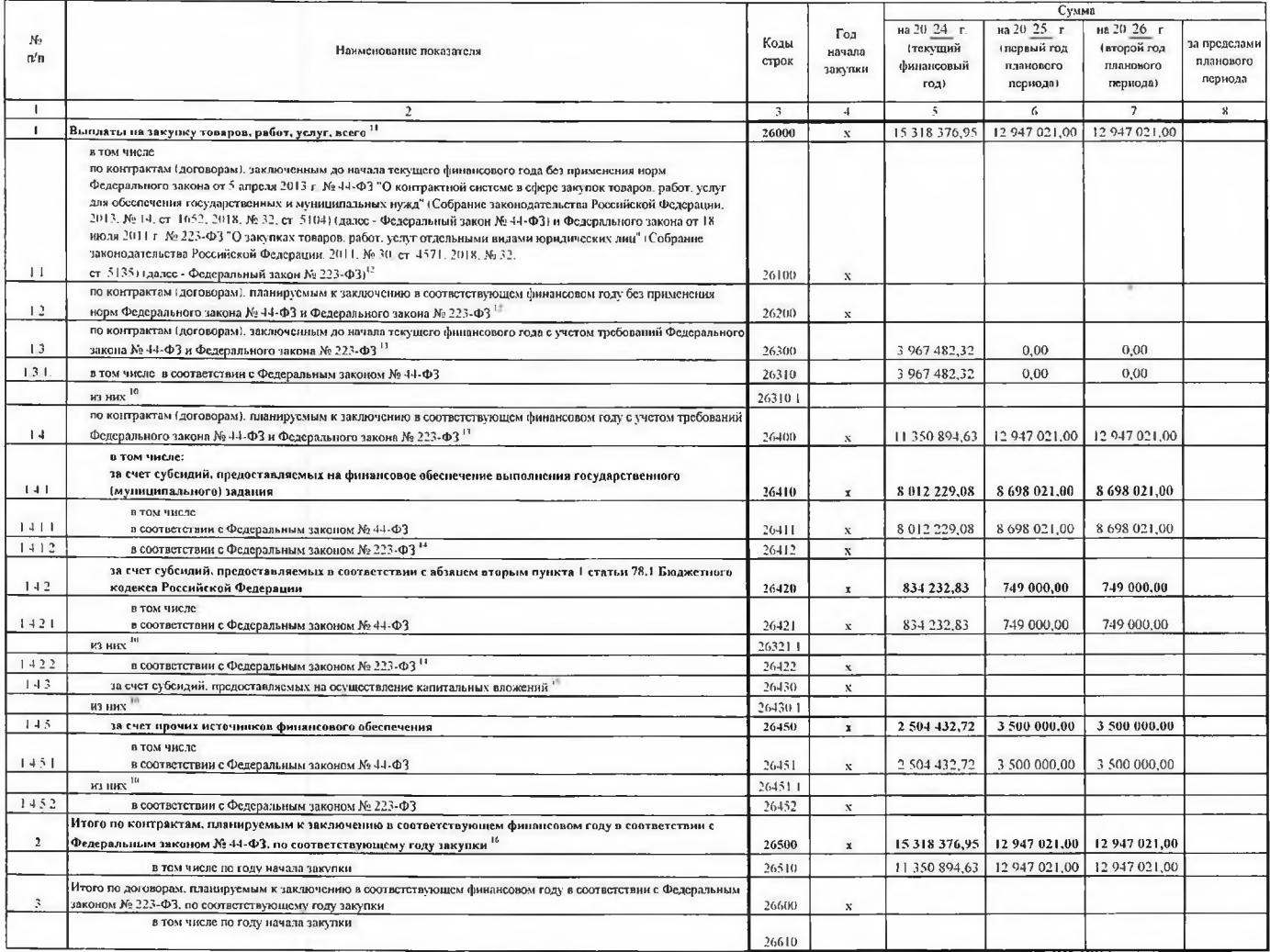

Экономист 1 категории .<br>Chairmean a

 $E \Phi \overline{\Pi}$ ищ Ю В Алексеева

Руководитель главный бухгалтер МБУ "ЦБ"

Исполнитель

В Разделс 2 "Сведения по вынявтам на закупку товаров, работ, ужут Плана деталинруются выказатели вынявт во расходам на закупку товаров, работ, услуг, отраженные в строхе 2000 Раздела 1 "Поступления и вынимты" Плана

В случах, сели учреждения присовления в никого бединя на неги. субскими по существение каштальных влажений им прити присорбедии в соответии с абъим верои совместник с абъим верои совместник с при присорбедии в соответии с

и Плиновые показнени выплат на экупку товров, работ, услуг по строке 2000 Радена по выплатам на экупку товров, работ услуг "Плина респределяние на выплаты по контрактно и современным наши и современным наши и современно в

У Кандается стывалоторди контратов о этупках товоров работ услуг заключения без мета требований Федерацию возы в 14.03 и Федерациюго закона № 223-Ф2 в случаях предусмотренных указанными федеральными заключими в 223-Ф2 в с

э котонактык сумми модтам темарии рессии детей.<br>• Государственным гмушиципальным билжетным учреждением показатель не формируется

Указывается сумма закупок товаров работ услуг осуществляемых в соответствии с Федеральным законом № 44-ФЗ

У Казыведся срава датом только работ услугается в сограстении с Фодертским таковом де-н-то в сограническом согранической согранической согранической согранической согранической согранической согранической последственного